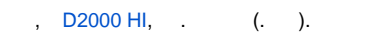

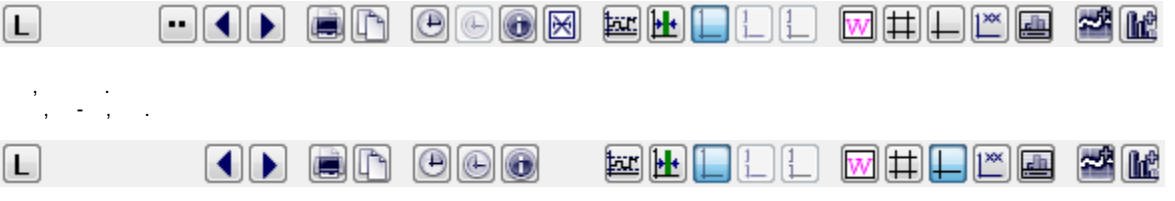

 $\cdots$ , , , , y.

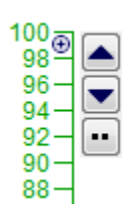

## $\sim 10^7$

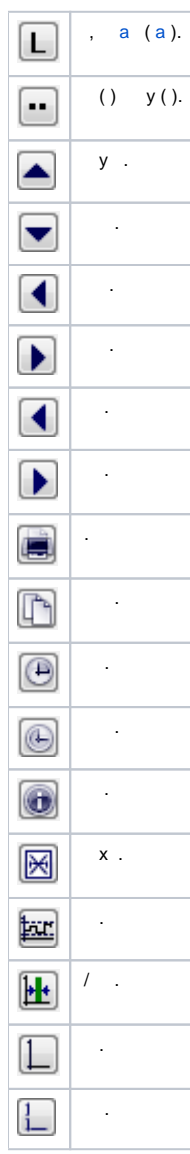

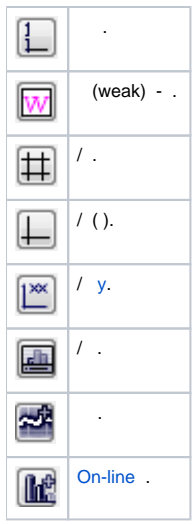

popup,

 $\mathcal{L}^{\mathcal{L}}$  , where  $\mathcal{L}^{\mathcal{L}}$  is the contract of the properties of  $\mathcal{L}^{\mathcal{L}}$ 

%HI\_SetVisibleGraphControls,

 $\sim$ 

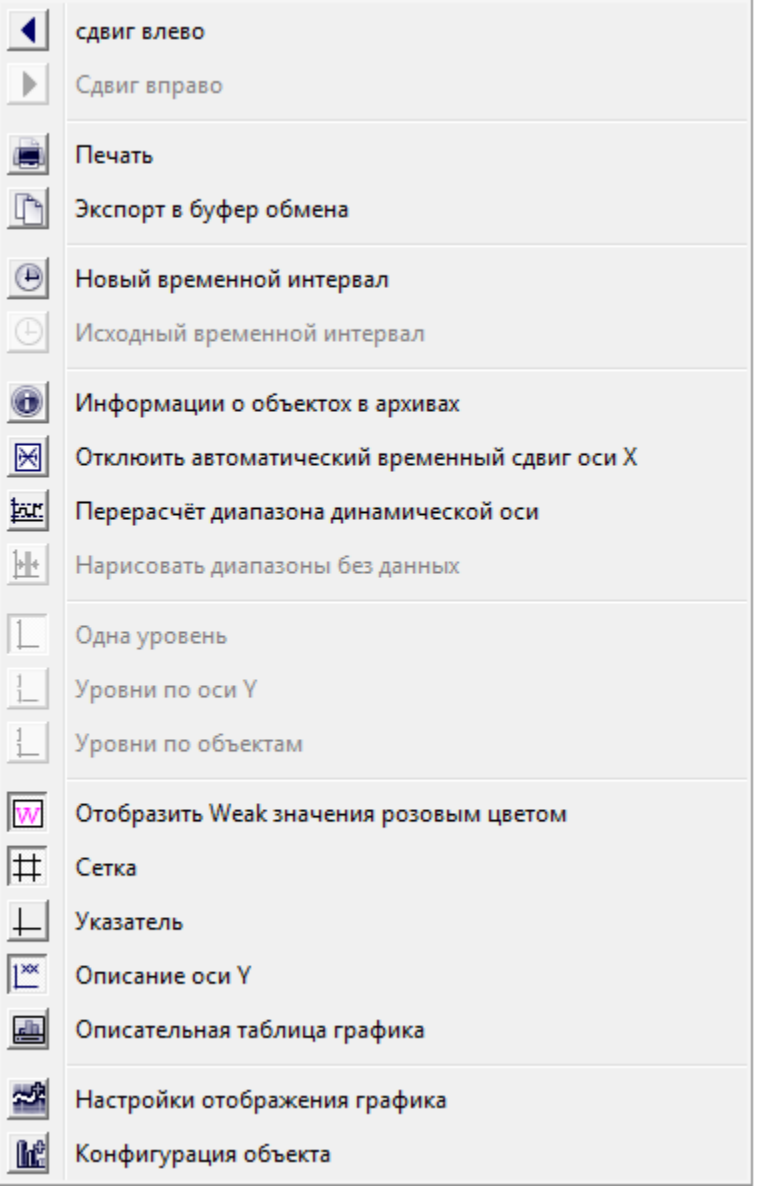

 $\label{eq:2.1} \frac{1}{\sqrt{2\pi}}\frac{1}{\sqrt{2\pi}}\frac{1}{\sqrt$ 

 $\boxed{69}$  y

 $\mathcal{L}^{\text{max}}_{\text{max}}$ 

• (""), , , , () - .